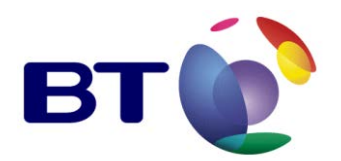

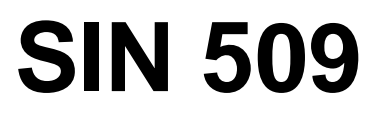

**Issue 1.2** March 2013

**Suppliers' Information Note**

*For The BT Network*

# **BT Wholesale Broadband Connect (WBC) Fibre to the Premise (FTTP) Service & Interface Description**

Each SIN is the copyright of British Telecommunications plc. Reproduction of the SIN is permitted only in its entirety, to disseminate information on the BT Network within your organisation. You must not edit or amend any SIN or reproduce extracts. You must not remove BT trade marks, notices, headings or copyright markings.

This document does not form a part of any contract with BT customers or suppliers.

Users of this document should not rely solely on the information in this document, but should carry out their own tests to satisfy themselves that terminal equipment will work with the BT network.

BT reserves the right to amend or replace any or all of the information in this document.

BT shall have no liability in contract, tort or otherwise for any loss or damage, howsoever arising from use of, or reliance upon, the information in this document by any person.

Due to technological limitations, a very small percentage of customer interfaces may not comply with some of the individual characteristics, which may be defined in this document.

Publication of this Suppliers' Information Note does not give or imply any licence to any intellectual property rights belonging to British Telecommunications plc or others. It is your sole responsibility to obtain any licences, permissions or consents which may be necessary if you choose to act on the information supplied in the SIN.

Those BT services marked  $\mathcal{R}$  indicates it is a registered trade mark of British Telecommunications plc.

Those BT services marked  $TM$  indicates it is a trade mark of British Telecommunications plc.

This SIN is available in Portable Document Format (pdf) from[: http://www.sinet.bt.com](http://www.sinet.bt.com/) 

Enquiries relating to this document should be directed to: [help@sinet.bt.com](mailto:help@sinet.bt.com)

## **CONTENTS**

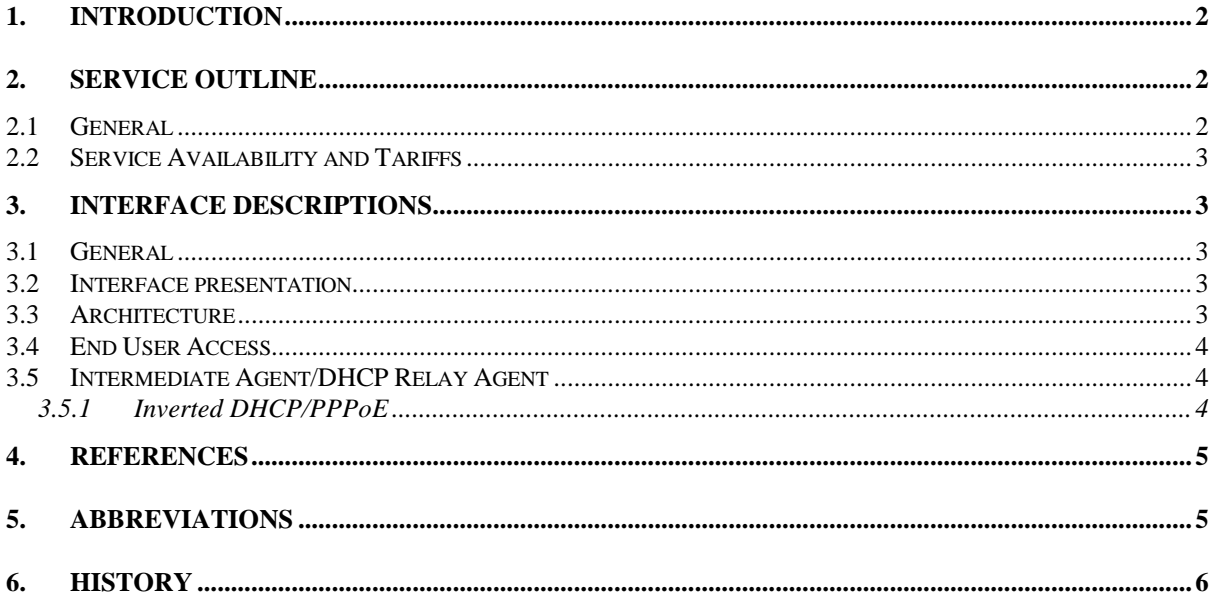

# **1. Introduction**

Supplier's Information Note (SIN) 509 provides technical information of the BT Wholesale Broadband Connect (WBC) Fibre to the Premise (FTTP) service.

.Please check with the [http://www.sinet.bt.com](http://www.sinet.bt.com/index.htm) site to ensure you have the latest version of this document.

This SIN should be read in conjunction with SIN 472 for the WBC service and SIN 477 & 506 for Openreach's Fibre to the Premise (FTTP) Generic Ethernet Access service.

Further information regarding the product can be obtained by contacting your company's BT Account Manager.

Contacts for further information can be found at [http://www.sinet.bt.com/usenum.htm.](http://www.sinet.bt.com/usenum.htm)

# **2. Service Outline**

# **2.1 General**

The WBC FTTP Service provides an End User (EU) Access service option as part of the overall WBC Service. Openreach provides the Generic Ethernet Access for an End User Access up to a point of handover in an exchange (which is not necessarily the same telephone exchange as for the EU's Public Switched Telephone Network exchange line(PSTN)) and WBC backhauls it on behalf of its Service Providers (SP's) to one of 20 WBC Interconnect Nodes.

# **2.2 Service Availability and Tariffs**

The availability of WBC FTTPfor an EU can be obtained from the Broadband Availability Checker, which can be found at;

[https://www.btwholesale.com/pages/static/Community/Broadband\\_Community/Coverage/ADSL](https://www.btwholesale.com/pages/static/Community/Broadband_Community/Coverage/ADSL_Availibility_Checker.html) [\\_Availibility\\_Checker.html](https://www.btwholesale.com/pages/static/Community/Broadband_Community/Coverage/ADSL_Availibility_Checker.html)

# **3. Interface Descriptions**

## **3.1 General**

The WBC FTTP product will consume and use Openreaches Generic Ethernet Access over FTTP (GEA FTTP) product, part of the Openreach's Super-Fast Fibre Access (SFFA).

The WBC FTTP product will use an overlay of fibre infrastructure at sites with existing copper infrastructure and provides an alternative solution to WBC Fibre to the Cabinet (WBC FTTC). WBC FTTP and WBC FTTC will co-exist within some exchange areas and in some exceptional cases WBC FTTP and WBC FTTC will both be available within the same Primary Connection Point (PCP).

WBC FTTP is available as a data-only or a data-and-voice service. Up to four data services will be available on one Optical Network Termination (ONT).

## **3.2 Interface presentation**

The WBC FTTP product offers an active wholesale network connection from the Aggregation Point (AP) to the end user premise with Ethernet presentation at the End User's Network Interfaces. Communication Providers (CP's) will be able to provide their broadband services over this active network connection.

The WBC FTTP service is delivered on a single Virtual Local Area Network (VLAN) and is presented to the CP via the AP.

BT Wholesale will provide and maintain the WBC FTTP service. General information regarding this service can be found using the Openreach SIN477 and SIN506. This is the point of reference for CPs wanting to understand the technical configurations that they need to follow to interface with the GEA product until Openreach updates SIN477 and SIN506.

# **3.3 Architecture**

The network architecture for GEA-FTTP is shown in figure 1 below. Until a Voice over NGA or alternative voice access solution is available, voice services will initially be provided (using either Openreach WLR or MPF products) over the existing copper network.

# **WBC FTTC / P Network Architecture**

GEA inserts Intermediate Agent (IA) value into PPP header. IA is a unique identifier for the EU and should BRAS supports parameterised QoS. BRAS shapes BE traffic into the SVLAN using be provided by the CP with the EUA order. Also adds Sdifferential weights to give min 4Mbps for Tag so BRAS can manage contention downstream. CP Standard and 8Mbps for Elevated. needs to specify SVLAN with each EU order. 20 Point of Service EOI FTTC Interconnects Point (PoSI) .⊞ 21C **Designation CP Network** BRAS GEA EES **Copenreach** EEA  $\blacksquare$ IEA BRAS BRAS MPLS **FBD BEA** Metro **Core** GEA OHP Node (~850?) Node (20) Node (106) Multi Service FTTP Interconnect links (MSIL) BTW – WBC SVLAN for FTTx Openreach  $I^*$  BTW – WBC

• **The BTW-WBC network above is the same as currently used to consume FTTC** • **The introduction of FTTP will result in a change in the Openreach network only** • **FTTP End Users will be delivered into the same WBC SVLAN that is currently used for FTTC by Openreach.**

### **Figure 1. WBC FTTC/P Network Architecture**

### **3.4 End User Access**

Orders and faults can be submitted either via eCo Plus or via XML transactions. Full details of the ordering process are described in the Product Handbook that can be found at https://www.btwholesale.com.

An ONT device will terminate the fibre at the end user's premise and needs be fitted to a wall to avoid a fibre fracture. This is an active NTE which allows Openreach to monitor and test the service provided. The ONT must be within reach of a power supply and it is designed to remain connected to the power at all times. Please note that Openreach does not proactively react to alarms relating to power failure.

The ONT is owned by Openreach and represents the demarcation of the WBC FTTP product within the premise and is the point into which the CP will need to connect their own Customer Premises Equipment (CPE).

### **3.5 Intermediate Agent/DHCP Relay Agent**

Intermediate Agent is supported on the WBC network. However,DHCP Relay Agent is not supported.

### **3.5.1 Inverted DHCP/PPPoE**

The scenarios shown in the diagram below, where a DHCP Server or BRAS is located at an End Users premises served by FTTC or FTTP are not currently supported by the GEA Data service. This may result in dropped session initiation

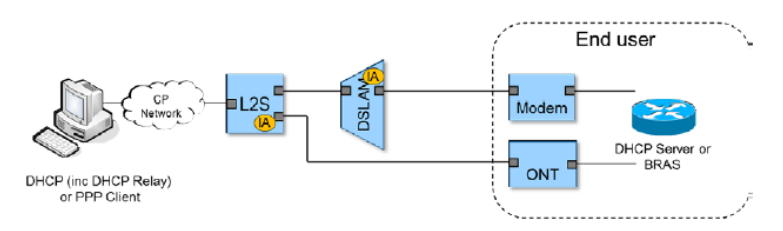

**Figure 2. Inverted DHCP/PPPoE**

# **4. References**

### **Suppliers Information Notes:**

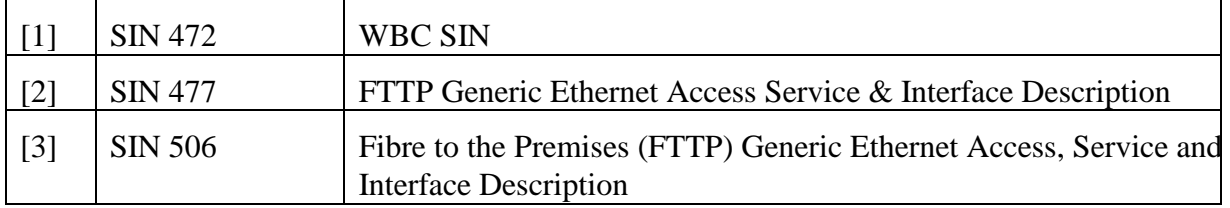

For information on where to obtain these referenced documents, please see the document sources list at [http://www.sinet.bt.com/docsources.htm.](http://www.sinet.bt.com/docsources.htm)

# **5. Abbreviations**

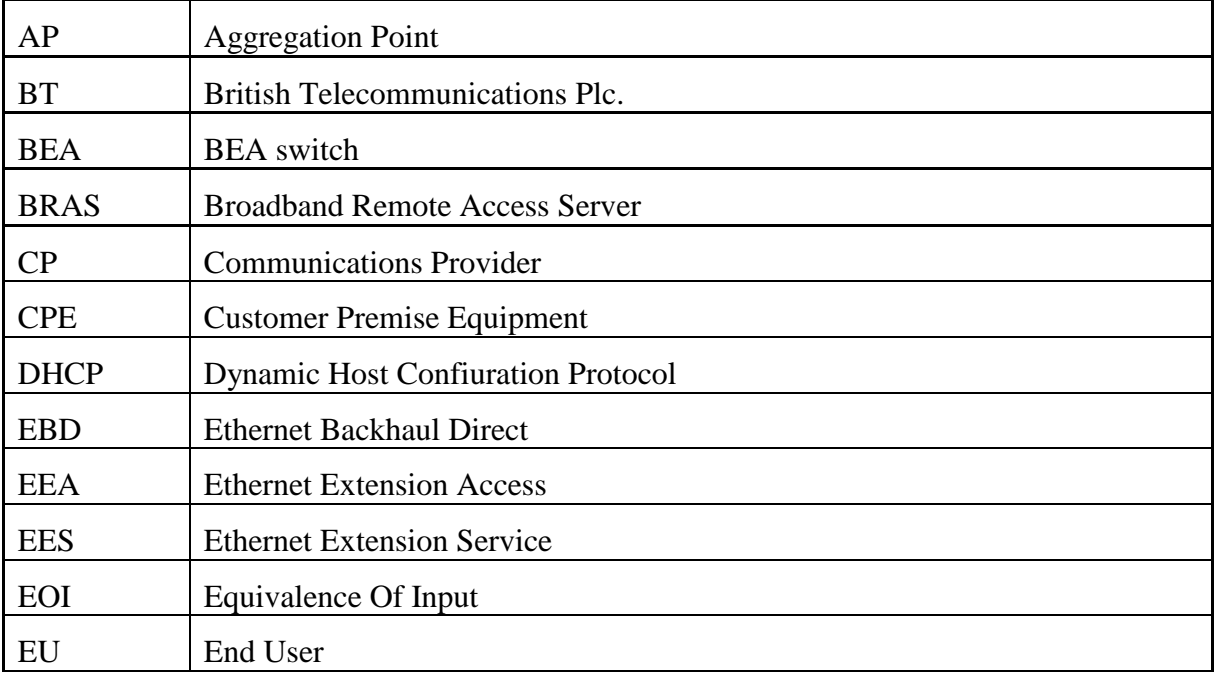

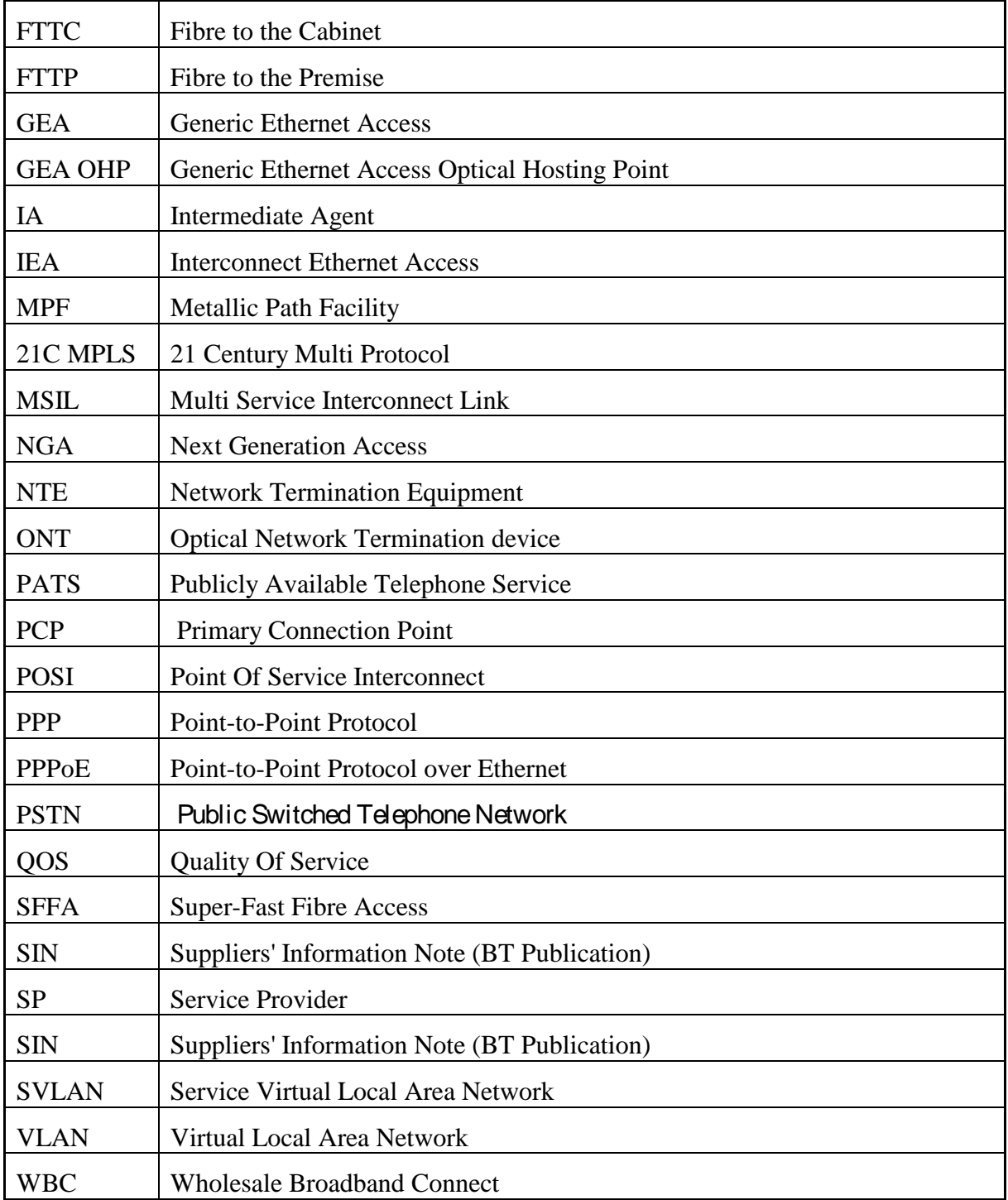

# **6. History**

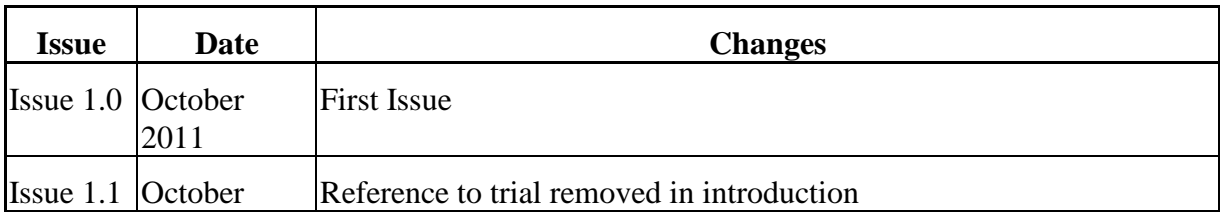

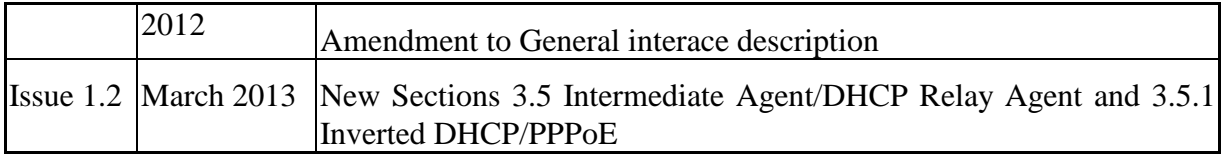

**-END-**